### ADDRESSING MODES

*Addressing mode*: It specifies The rule for interpreting or modifying the address field of an instruction. It provides flexibility with respect to number of instructions and execution time.

*Effective address*: The address of operand produced by interpreting or modifying the address field of the instruction before the operand is actually referenced.

- To give programming flexibility to user
- To reduce the number of bits in the address fields of the instruction

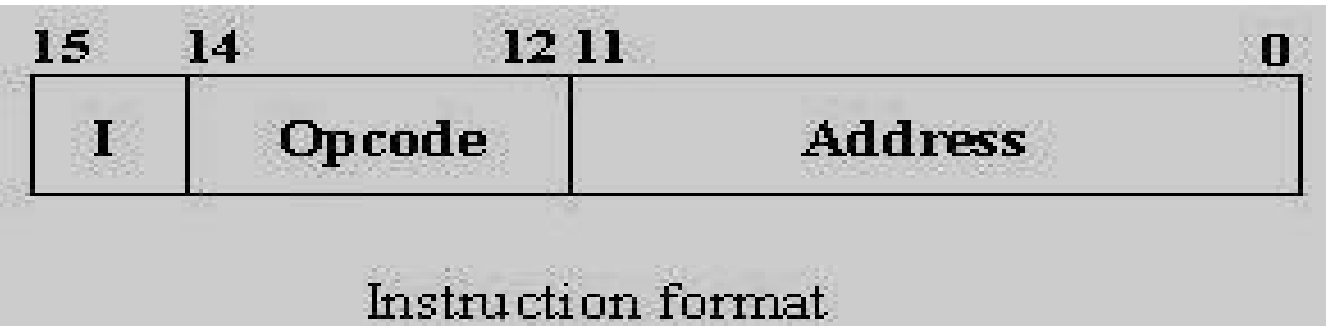

# Types of Addressing Mode

- **Implied Mode**
- **Immediate Mode**
- **Register Direct Mode**
- **Register Indirect mode**
- **Direct addressing mode**
- **Indirect addressing mode**
- **Relative addressing mode**
- **Indexed addressing mode**

- Implied mode: Needs no address field, the operand is specified implicitly in the definition of the opcode.
- For example, **ADD in a stack computer**, CLA, CLE etc
- Immediate mode: An instruction has an operand field rather than an address field
- For example, **Add R4, #3**
- This instruction adds the content of R4 with 3 and stores the result in R4 by overwriting its previous content.

#### **Register direct mode**:

- The address field specifies a processor register For example: **Add R4, R3**
- This instruction adds the content of registers R4 and R3 and stores the results in R4

#### **Register-indirect mode:**

- This instruction specifies a register in the processor whose content gives the address of the operand in the memory.
	- the address field uses fewer bits to select a register than would have been required to specify a memory address directly
	- For example**, Add R4, (R1)**
	- This instruction performs the microoperation  $R4 \lt R4 + M[R1]$

- **Direct addressing mode**:
- The address field of the instruction gives the address of the operand in memory directly in the instruction itself.
- For example: Add R4, (1000)
- This instruction performs the microoperation  $R4 < R4 + M[1000]$

- **Indirect addressing mode**:
- The address field of the instruction gives the address at which the effective address is stored in memory. For example: **Add R4, @(1000)**
- This instruction performs the microoperation R4 <- R4 + M[M[1000]]
- **Relative addressing mode**:
- Effective address= address part of the instruction + contents of PC
- Eg. If PC=825, if address of instruction  $=24$ , If PC is fetched, then now PC=826+24=850.
- It is used with branch type instr.

- **Indexed addressing mode**:
- The content of an indexed register is added to obtain the effective address.
- The index register contains the index value.

Each operand in array is stored in memory relative to beginning address.

- The distance between the beginning address and the address of the operand is the index value stored in the index register.
- For example: **Add R4, (R1 + R2)**
- This instruction performs the microoperation

 $R4 < R4 + M[R1 + R2]$ 

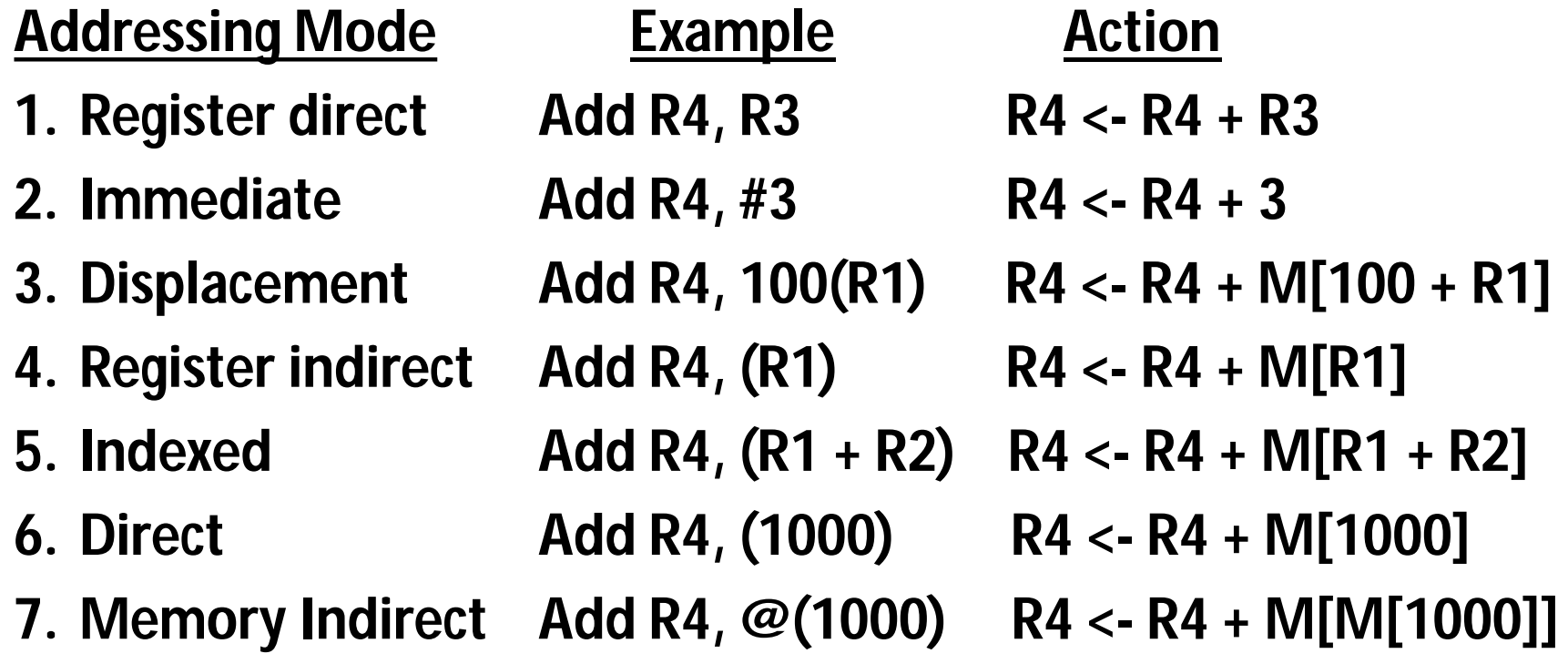